# **REDUCE**

**[REDUCE](#page-0-0)** *[dynamic-clause](#page-1-0)* [**GIVING** *[operand5](#page-1-1)*] *[array-clause](#page-1-2)*

This chapter covers the following topics:

- [Function](#page-0-0)
- [Syntax Description](#page-0-1)

For an explanation of the symbols used in the syntax diagram, see *Syntax Symbols*.

Related statements: EXPAND | RESIZE

Belongs to Function Group: *Memory Management Control for Dynamic Variables or X-Arrays*.

## <span id="page-0-0"></span>**Function**

The REDUCE statement is used to reduce:

- the allocated length of a dynamic variable (*dynamic-clause*), or
- the number of occurrences of X-arrays (*array-clause*).

For further information, see also the sections *Using Dynamic Variables*, *X-Arrays*, *Storage Management of X-Group Arrays* in the *Programming Guide*.

# <span id="page-0-1"></span>**Syntax Description**

Operand Definition Table:

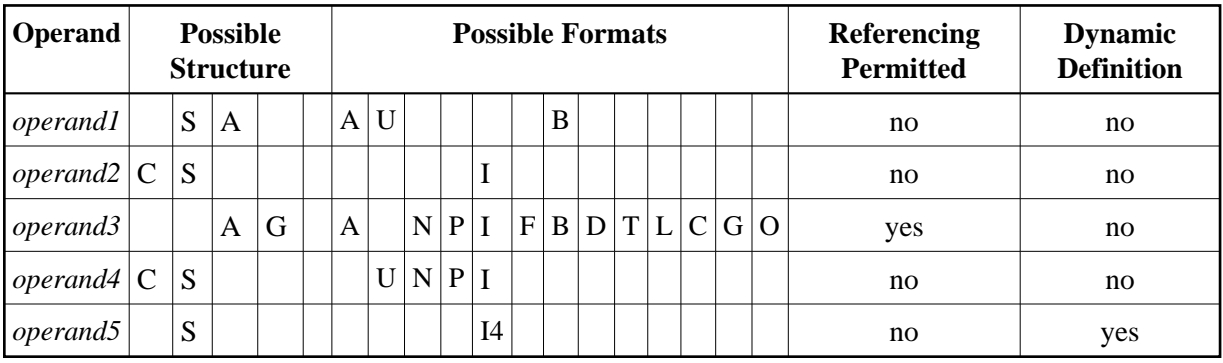

Syntax Element Description:

<span id="page-1-1"></span>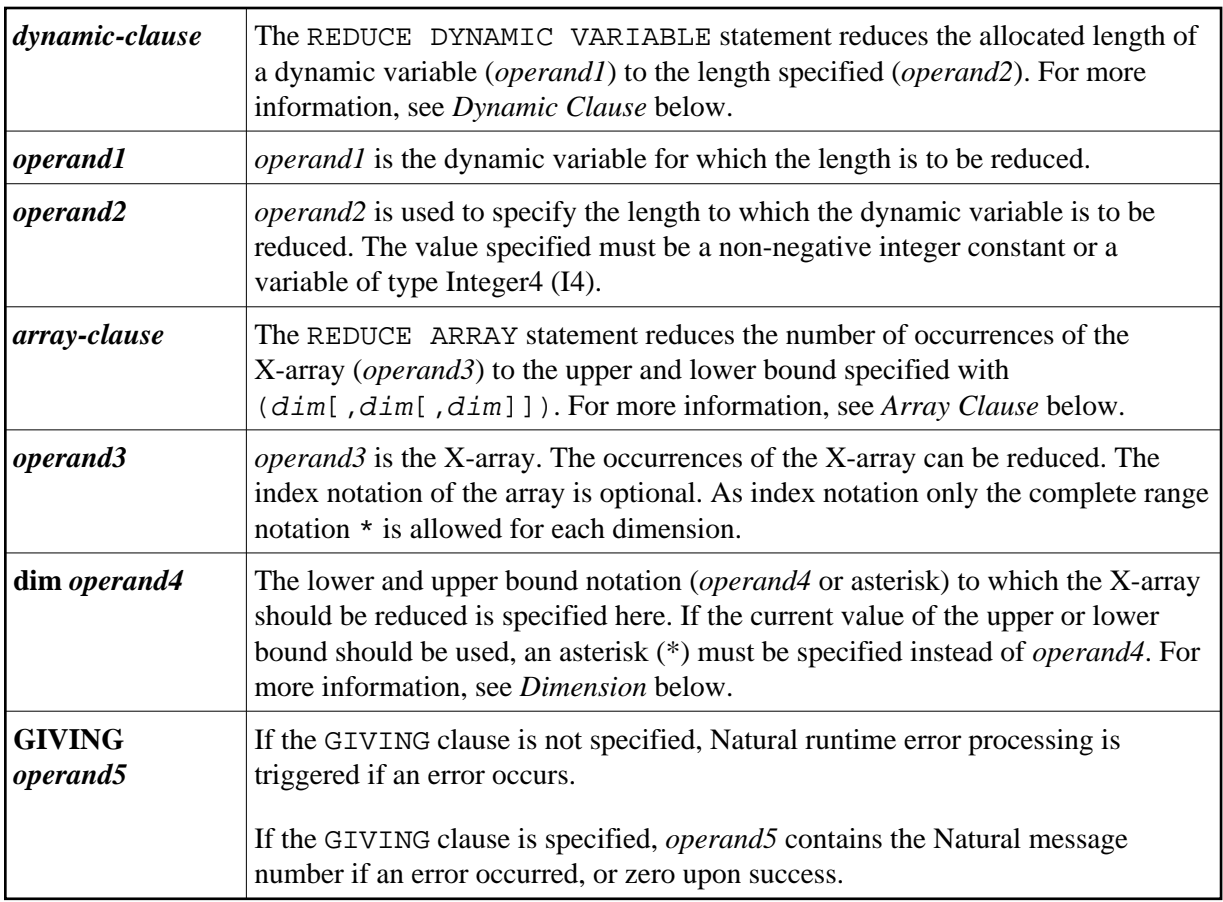

### <span id="page-1-0"></span>**Dynamic Clause**

```
[SIZE OF] DYNAMIC [VARIABLE] operand 1 TO operand2
```
The REDUCE DYNAMIC VARIABLE statement reduces the allocated length of a dynamic variable (*operand1*) to the length specified (*operand2*). The allocated memory of the dynamic variable which is beyond the given length is released immediately, i.e., when the statement is executed.

If the currently allocated length (\*LENGTH) of the dynamic variable is greater than the given length, \*LENGTH is set to the given length and the content of the variable is truncated (but not modified). If the given length is larger than the currently allocated length of the dynamic variable, the statement will be ignored.

### **Array Clause**

<span id="page-1-2"></span>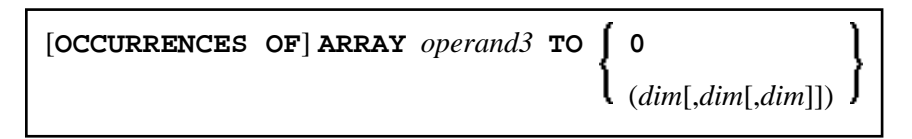

The REDUCE ARRAY statement reduces the number of occurrences of the X-array (*operand3*) to the upper and lower bound specified with  $\text{TO } (dim[, dim[, dim]]$ ),.

If REDUCE TO 0 (zero) is specified, all occurrences of the X-array are released. In other words, the whole array is reduced.

An upper or lower bound used in a REDUCE statement must be exactly the same as the corresponding upper or lower bound defined for the array.

#### **Example:**

```
DEFINE DATA LOCAL
1 #a(I4/1:*)
1 \#q(1:*) 2 #ga(I4/1:*)
1 #i(i4)
END-DEFINE
...
*/ reducing #a (1:10)
REDUCE ARRAY #a TO (1:10) /* #a is reduced 
REDUCE ARRAY #a TO (*:10) /* to 10 occurrences.
*/ reducing #ga (1:10,1:20)
REDUCE ARRAY #g TO (1:10) /* 1st dimension is set to (1:10)
REDUCE ARRAY #ga TO (*:*,1:20) /* 1st dimension is dependent and 
                                /* therefore kept with (*:*)
                                /* 2nd dimension is set to (1:20)
REDUCE ARRAY #a TO (5:10) /* This is rejected because the lower index
                                /* must be 1 or *
REDUCE ARRAY #a TO (\#i:10) /* This is rejected because the lower index
                                /* must be 1 or *
REDUCE ARRAY #ga TO (1:10,1:20) /* (1:10) for the 1st dimension is rejected
                                /* because the dimension is dependent and 
                                /* must be specified with (*:*).
```
For further information, see

- *Storage Management of X-Arrays*
- *Storage Management of X-Group Arrays*

#### **Dimension**

<span id="page-2-0"></span>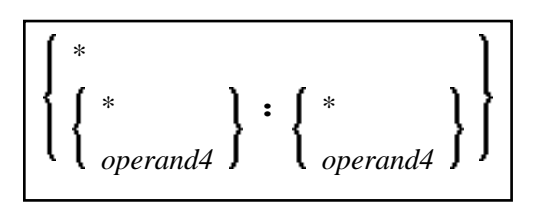

The lower and upper bound notation (*operand4* or asterisk) to which the X-array should be reduced is specified here. If the current value of the upper or lower bound should be used, an asterisk (\*) may be specified in place of *operand4*. In place of \*:\*, you may also specify a single asterisk.

The number of dimensions (*dim*) must exactly match the defined number of dimensions of the X-array (1, 2 or 3).

When using the REDUCE statement, it is only possible to decrease the number of occurrences. If the requested number is larger than the currently allocated number of occurrences, it will simply be ignored.